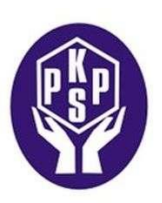

# **Centrum Aktywności Seniorów "OPTYMiSTA"**

adres – Kraków ul. Henryka Sienkiewicza 2a kontakt – tel.12 634 51 57, 12 623 78 67 optymista @pkps.krakow.pl, biuro@pkps.krakow.pl

### **Dyżury telefoniczne w CAS od poniedziałku do piątku w godzinach**

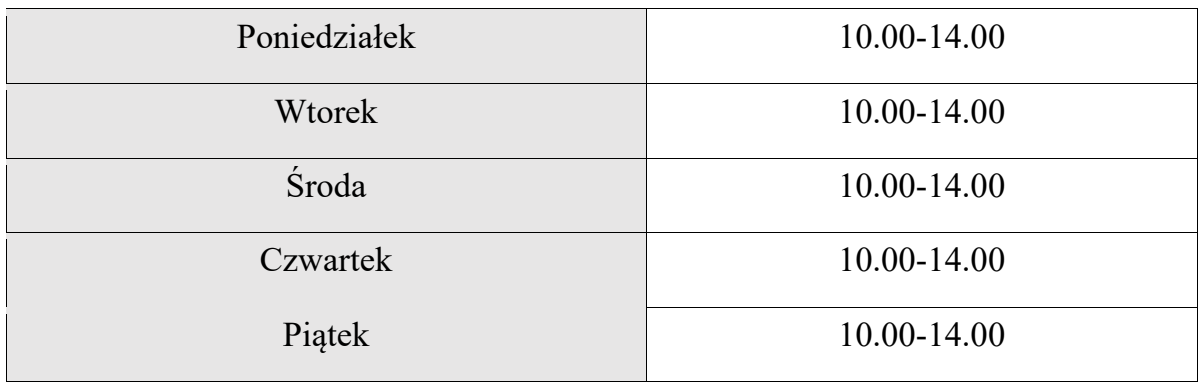

W związku z decyzją nr 138/2020 Wojewody Małopolskiego z dnia 14 października 2020 roku od 16 października 2020 do odwołania zostają zawieszone bezpośrednie zajęcia w CAS**.**

## **Harmonogram zajęć stałych – styczeń 2021 r.**

## **OBOWIĄZUJE OD 13 stycznia 2021**

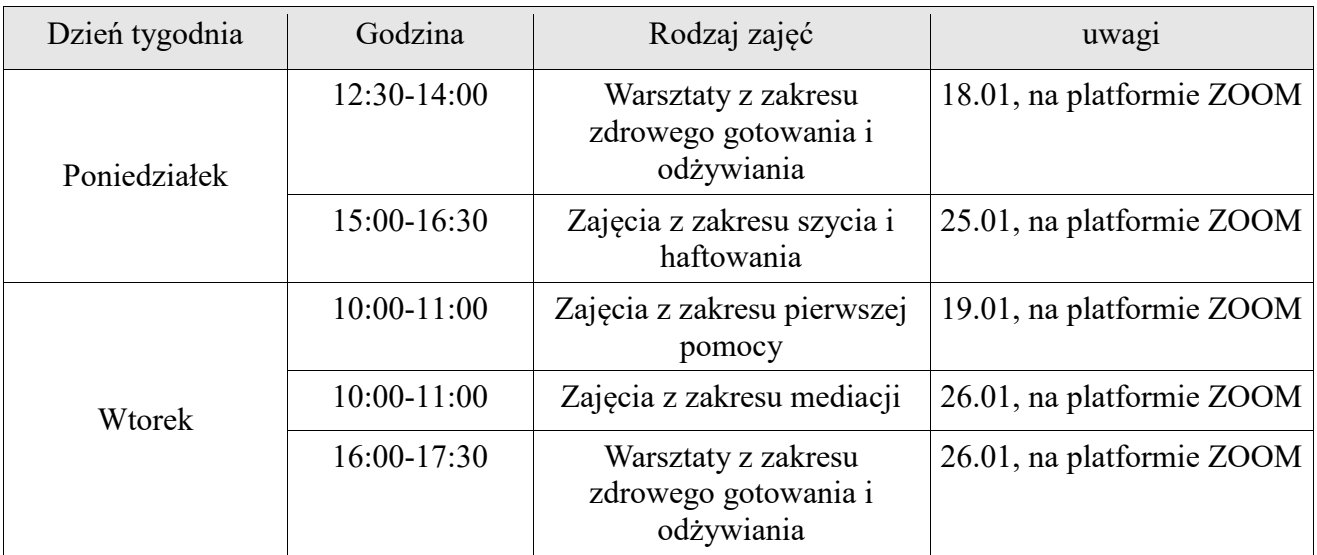

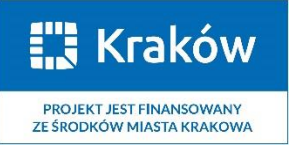

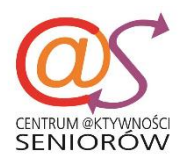

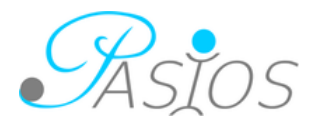

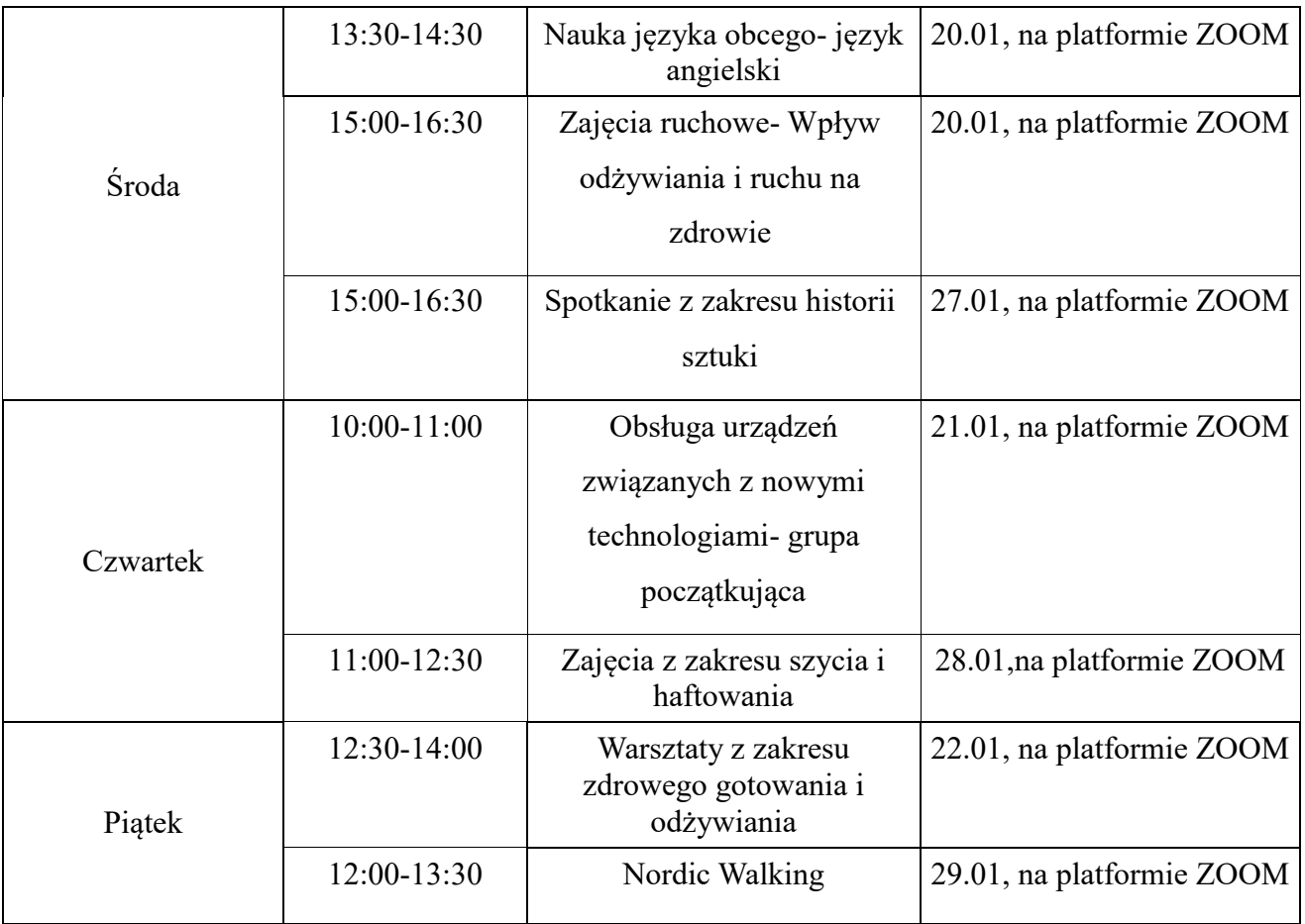

# **Zajęcia dodatkowe – styczeń 2021**

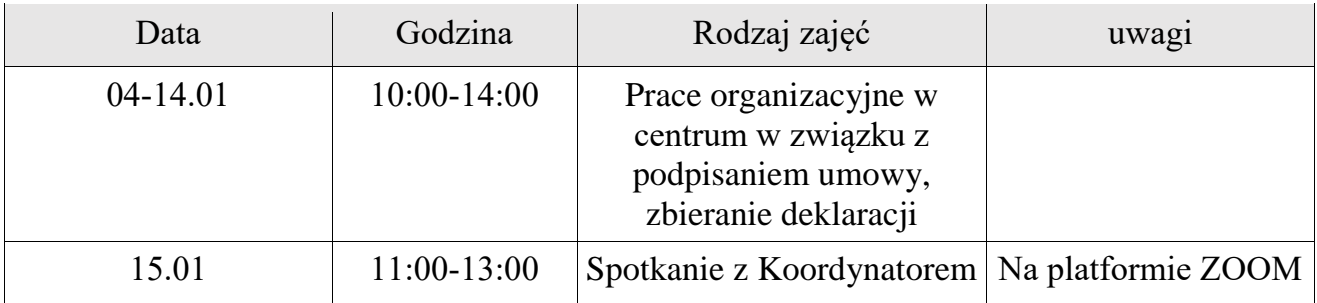

**Wszystkie zajęcie odbywają się na platformie ZOOM. Dzień przed zajęciami Koordynator wysyła link lub ID spotkania z hasłem do logowania. Obecność zaliczona jest po zalogowaniu w systemie.**

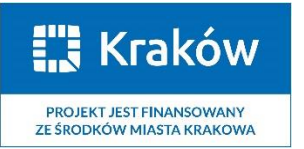

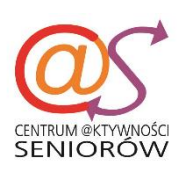

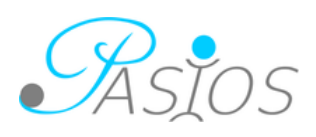